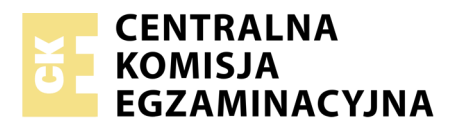

Nazwa kwalifikacji: **Realizacja nagrań** Oznaczenie kwalifikacji: **S.02** Wersja arkusza: **X**

> **S.02-X-19.06** Czas trwania egzaminu: **60 minut**

#### **EGZAMIN POTWIERDZAJĄCY KWALIFIKACJE W ZAWODZIE Rok 2019 CZĘŚĆ PISEMNA**

#### **Instrukcja dla zdającego**

- 1. Sprawdź, czy arkusz egzaminacyjny zawiera 8 stron. Ewentualny brak stron lub inne usterki zgłoś przewodniczącemu zespołu nadzorującego.
- 2. Do arkusza dołączona jest KARTA ODPOWIEDZI, na której w oznaczonych miejscach:
	- wpisz oznaczenie kwalifikacji,
	- zamaluj kratkę z oznaczeniem wersji arkusza,
	- wpisz swój numer PESEL\*,
	- wpisz swoją datę urodzenia,
	- przyklej naklejkę ze swoim numerem PESEL.
- 3. Arkusz egzaminacyjny zawiera test składający się z 40 zadań.
- 4. Za każde poprawnie rozwiązane zadanie możesz uzyskać 1 punkt.
- 5. Aby zdać część pisemną egzaminu musisz uzyskać co najmniej 20 punktów.
- 6. Czytaj uważnie wszystkie zadania.
- 7. Rozwiązania zaznaczaj na KARCIE ODPOWIEDZI długopisem lub piórem z czarnym tuszem/ atramentem.
- 8. Do każdego zadania podane są cztery możliwe odpowiedzi: A, B, C, D. Odpowiada im następujący układ kratek w KARCIE ODPOWIEDZI:

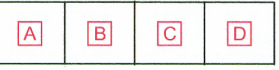

- 9. Tylko jedna odpowiedź jest poprawna.
- 10. Wybierz właściwą odpowiedź i zamaluj kratkę z odpowiadającą jej literą np., gdy wybrałeś odpowiedź, "A":

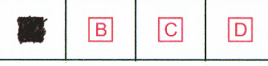

11. Staraj się wyraźnie zaznaczać odpowiedzi. Jeżeli się pomylisz i błędnie zaznaczysz odpowiedź, otocz ją kółkiem i zaznacz odpowiedź, którą uważasz za poprawną, np.

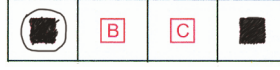

12. Po rozwiązaniu testu sprawdź, czy zaznaczyłeś wszystkie odpowiedzi na KARCIE ODPOWIEDZI i wprowadziłeś wszystkie dane, o których mowa w punkcie 2 tej instrukcji.

#### **Pamiętaj, że oddajesz przewodniczącemu zespołu nadzorującego tylko KARTĘ ODPOWIEDZI.**

*Powodzenia!*

*\* w przypadku braku numeru PESEL – seria i numer paszportu lub innego dokumentu potwierdzającego tożsamość*

# **Zadanie 1.**

Który z wymienionych przycisków na przedwzmacniaczu mikrofonowym umożliwia stłumienie zbyt silnego sygnału z mikrofonu?

- A. PHANTOM
- B. PHASE
- C. PAD
- D. HPF

# **Zadanie 2.**

Złącze męskie XLR jest wyposażone

- A. w 3 piny.
- B. w 4 piny.
- C. w 5 pinów.
- D. w 6 pinów.

## **Zadanie 3.**

Które wtyki są najczęściej wykorzystywane do połączenia odtwarzacza stereofonicznego z gniazdami Tape In konsolety mikserskiej?

- A. TS
- B. TRS
- C. XLR
- D. RCA

## **Zadanie 4.**

W którym miejscu pomieszczenia najczęściej instaluje się pułapki basowe, służące wytłumieniu rezonansów w paśmie niskich częstotliwości?

- A. W rogu.
- B. Na środku.
- C. Nad wejściem.
- D. Pośrodku najdłużej ściany.

# **Zadanie 5.**

W celu oszacowania izolacyjności akustycznej D pomieszczenia, źródło dźwięku o poziomie ciśnienia akustycznego L1 umieszczono na zewnątrz badanego pomieszczenia, następnie dokonano pomiaru poziomu ciśnienia akustycznego L2 wewnątrz pomieszczenia. Wartość D można obliczyć za pomocą uproszczonego wzoru

- A.  $D = I \cdot 1/I \cdot 2$ . B.  $D = L2/L1$
- $C.$   $D = L1 L2$
- D.  $D = I.2 I.1$

# **Zadanie 6.**

Który z wymienionych parametrów określa oporność głośnika dla prądu zmiennego?

- A. Sprawność.
- B. Impedancja.
- C. Efektywność.
- D. Moc znamionowa.

## **Zadanie 7.**

Wskaż nazwę szumu, którego widmowa gęstość mocy jest proporcjonalna do odwrotności częstotliwości.

- A. Biały.
- B. Szary.
- C. Różowy.
- D. Czerwony.

# **Zadanie 8.**

Które z wymienionych określeń oznacza dźwięki otoczenia?

- A. Direct sound.
- B. Sound Source.
- C. Ambient Sounds.
- D. Sound Reinforcement.

# **Zadanie 9.**

Dysponując tylko jednym mikrofonem do nagrania zestawu perkusyjnego, należy go umieścić podczas nagrania jako mikrofon

- A. bębna basowego.
- B. tom-tomów.
- C. overhead.
- D. werbla.

# **Zadanie 10.**

W jakiej odległości względem siebie powinny być umieszczone membrany dwóch mikrofonów zgodnie z zasadami techniki ORTF?

- A. 17 cm
- B. 30 cm
- C. 90 cm
- D. 110 cm

# **Zadanie 11.**

W jakich jednostkach typowo określany jest parametr threshold w kompresorze dynamiki?

- A. V
- B. ms
- C. dB
- D. kHz

# **Zadanie 12.**

Jaką maksymalną liczbę kanałów można zapisać w formacie DVD-Audio?

- A. 2 kanały.
- B. 4 kanały.
- C. 6 kanałów.
- D. 8 kanałów.

#### **Zadanie 13.**

Który z wymienionych nośników umożliwia wielokrotny zapis danych?

- A. CD-Audio
- B. CD-R
- C. CD-RW
- D. DVD+R

## **Zadanie 14.**

*Frullato* jest techniką gry na instrumentach z grupy

- A. idiofonów.
- B. aerofonów.
- C. chordofonów.
- D. membranofonów.

## **Zadanie 15.**

Który z symboli przedstawia pauzę ćwierćnutową?

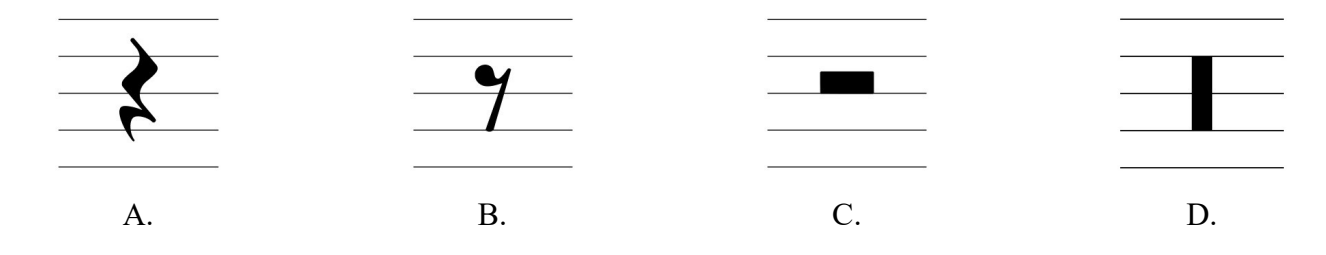

## **Zadanie 16.**

Który z wymienionych kompozytorów tworzył w epoce baroku?

- A. Franz Schubert.
- B. Antonio Vivaldi.
- C. Fryderyk Chopin.
- D. Wolfgang Amadeusz Mozart.

# **Zadanie 17.**

Który znak artykulacyjny przedstawia zamieszczony zapis nutowy?

- A. Legato.
- B. Portato.
- C. Tremolo.
- D. Staccato.

#### **Zadanie 18.**

Do którego z wymienionych elementów dzieła muzycznego należy zaliczyć określenie

- A. Harmonika.
- B. Melodyka.
- C. Dynamika.
- D. Agogika.

#### **Zadanie 19.**

Które polecenie w menu programu DAW umożliwia cofniecie ostatnio wykonanej czynności?

- A. Redo
- B. Back
- C. Undo
- D. Previous

#### **Zadanie 20.**

W którym z menu programu DAW najczęściej występuje konfiguracja ustawień bufora programowego?

- A. Preferences
- B. Workspace
- C. Project
- D. Track

## **Zadanie 21.**

Który z trybów automatyki na ścieżce w sesji montażowej programu DAW wyłącza automatykę pozostawiając dotychczasowy zapis automatyki w formie niezmienionej?

- A. Off
- B. Read
- C. Latch
- D. Write

## **Zadanie 22.**

Próbkowanie sygnału fonicznego zawierającego tony składowe o częstotliwości przewyższającej częstotliwość Nyquista powoduje powstawanie

- A. aliasingu.
- B. ditheringu.
- C. błędów kompresji.
- D. szumu kwantyzacji.

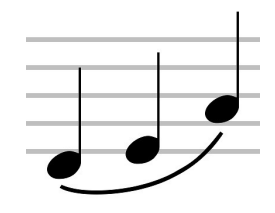

# **Zadanie 23.**

De-esser jest procesorem dźwięku przetwarzającym

- A. wysokość.
- B. dynamikę.
- C. przestrzeń.
- D. czas trwania.

#### **Zadanie 24.**

Który z wymienionych standardów połączeń wykorzystuje przewody światłowodowe?

- A. BNC
- B. XLR
- C. USB
- D. TOSLINK

## **Zadanie 25.**

Która z funkcji w programie DAW umożliwia płynne wyciszenie dźwięku na końcu?

- A. PAN
- B. FADE-IN
- C. FADE-OUT
- D. PITCH CUE

## **Zadanie 26.**

Która funkcja w sesji montażowej programu DAW typowo umożliwia przesuwanie materiału dźwiękowego wewnątrz regionu usytuowanego na ścieżce, bez przesuwania całego regionu względem osi czasu?

- A. Slip
- B. Grid
- C. Snap
- D. Slide

## **Zadanie 27.**

Jaką maksymalną ilość danych cyfrowych można standardowo zapisać na dwuwarstwowym nośniku Blu-Ray?

- A. 20 GB
- B. 30 GB
- C. 40 GB
- D. 50 GB

## **Zadanie 28.**

Które z wymienionych częstotliwości próbkowania są dostępne przy kodowaniu PCM materiału dźwiękowego w standardzie DVD-Video?

- A. 44,1 kHz i 48 kHz
- B. 48 kHz i 88,2 kHz
- C. 48 kHz i 96 kHz
- D. 88,2 kHz i 96 kHz

# **Zadanie 29.**

Wskaż prawidłowy opis nośnika zawierającego 60-minutowy materiał dźwiękowy w standardzie CD-Audio.

- A. 16-bit, 60 min
- B. CD-Audio, 16-bit
- C. CD-Audio, 60 min
- D. CD-Audio, 16-bit, 60 min

#### **Zadanie 30.**

W jakich warunkach należy przechowywać płyty winylowe?

- A. Poziomo, w koszulkach kartonowych.
- B. Pionowo, w koszulkach kartonowych.
- C. Poziomo, w okładkach foliowych.
- D. Pionowo, w okładkach foliowych.

#### **Zadanie 31.**

Który z wymienionych formatów plików można utworzyć poprzez użycie kodeka LAME?

- A. AIFF
- B. RIFF
- C. MP3
- D. WAV

#### **Zadanie 32.**

Który z wymienionych formatów plików wykorzystuje bezstratną kompresję danych?

- A. WAV
- B. MP3
- C. AAC
- D. FLAC

## **Zadanie 33.**

Który z wymienionych skrótów oznacza stałą przepływność bitową sygnału cyfrowego?

- A. MBR
- B. ABR
- C. CBR
- D. VBR

## **Zadanie 34.**

Słowo komunikatu MIDI ma długość

- A. 8 bitów.
- B. 8 bajtów.
- C. 16 bitów.
- D. 16 bajtów.

# **Zadanie 35.**

Na rysunku przestawiono schemat złącza MIDI. Który pin oznaczany jest skrótem GND?

- A. Pin 2
- B. Pin 3
- C. Pin 4
- D. Pin 5

## **Zadanie 36.**

Które z okien edytora MIDI umożliwia podgląd zapisu nutowego?

- A. Hyper Editor
- B. Score Editor
- C. Piano Roll
- D. Event List

#### **Zadanie 37.**

Który z podanych standardów MIDI cechuje się dostępem do największej liczby barw instrumentów?

- A. GS
- B. XG2
- C. GM2
- D. MT-32

## **Zadanie 38.**

Sygnał MIDI clock standardowo przesyła zdarzenia MIDI z częstotliwością

- A. 24 impulsów na ćwierćnutę.
- B. 32 impulsów na ćwierćnutę.
- C. 24 impulsów na półnutę.
- D. 32 impulsów na półnutę.

## **Zadanie 39.**

Który parametr arpeggiatora odpowiada za czas trwania poszczególnych dźwięków przebiegu arpeggio?

- A. Beat
- B. Gate
- C. Type
- D. Range

#### **Zadanie 40.**

Kontroler MIDI odpowiedzialny za wyłączenie wszystkich dźwięków, niezależnie od ustawień parametrów *release* i *sustain*, posiada numer

- A. 20
- B. 23
- C. 120
- D. 123

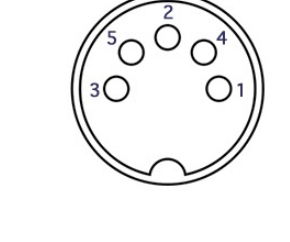

Więcej arkuszy znajdziesz na stronie: arkusze.pl